## **Atelier informatique du 08 novembre 2018**

Ce matin nous avons étudié les différentes façons d'envoyer par e-mail, de **gros documents**. Une première façon consiste à le faire en ajoutant le document à l'e-mail en connaissant les capacités d'envoi de votre courriel et les capacités d'accueil de l'e-mail de votre correspondant (tableau fourni en salle). Une autre façon consiste à utiliser un service gratuit comme **Wetransfer**. Un exemple a été proposé, celui d'envoyer une petite vidéo (27 Mo) à l'animateur (avec une date limite de téléchargement de 7 jours) :

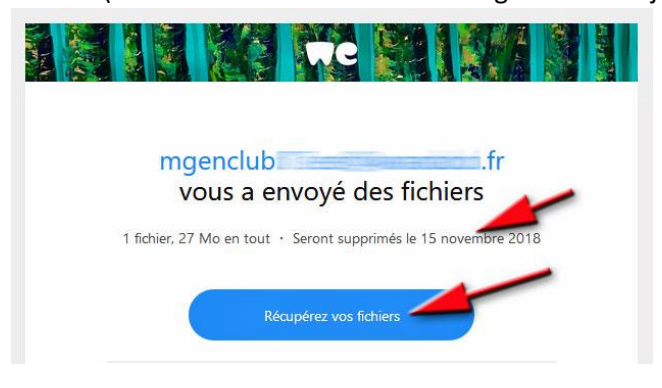

L'animateur a ensuite récupéré le fichier (vidéo). Le lieu de la récupération se fait au choix du destinataire ou à l'inverse, vous trouverez le fichier en question dans votre dossier « téléchargements ».

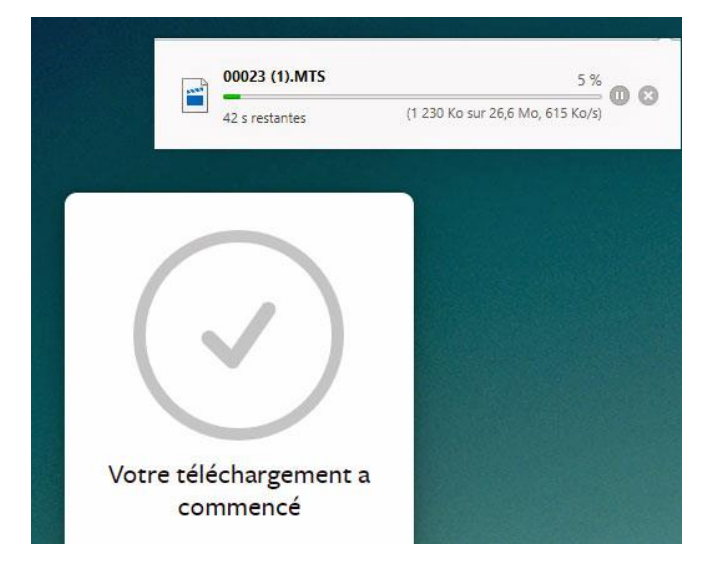

Une autre solution non limitée dans le temps (en principe) consiste à envoyer le document dans le Cloud. Exemple pris : Dropbox mais il y en a d'autres comme Hubic, OneDrive…

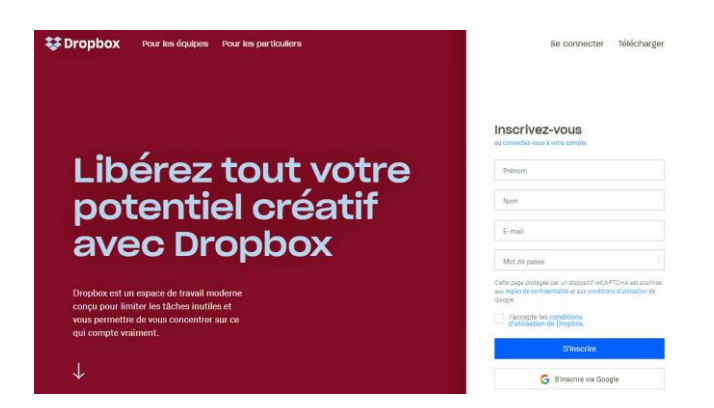

Puis nous avons vu 3 règles élémentaires pour ne pas se faire pirater sa boîte e-mail :

- 1. Blindez votre mot de passe.
- 2. Méfiez-vous des e-mails piégés.
- 3. Activez l'authentification en 2 étapes.